## $SMBC$   $SMBC$

【パッチ適用対象】

OS OS Windows10

17.22 / 17.30

 $2023$  3

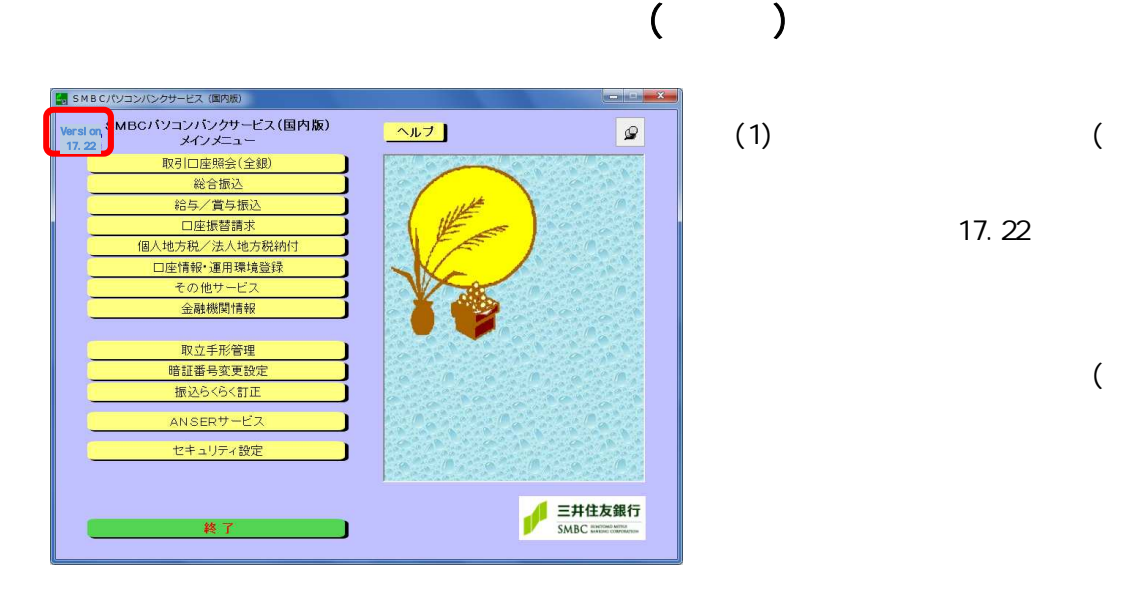

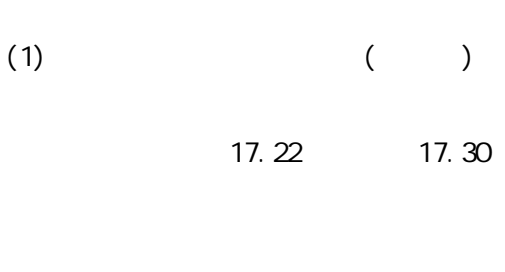

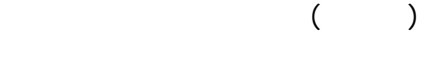

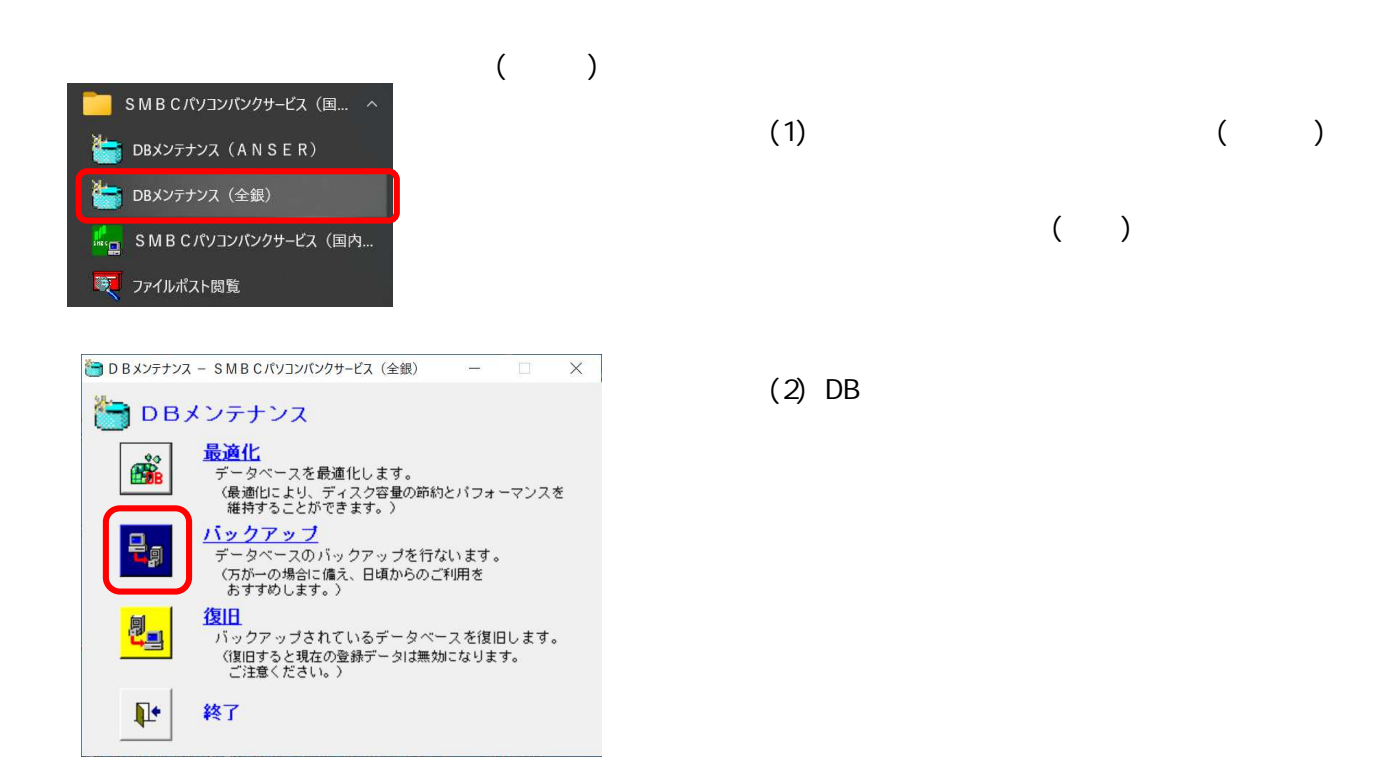

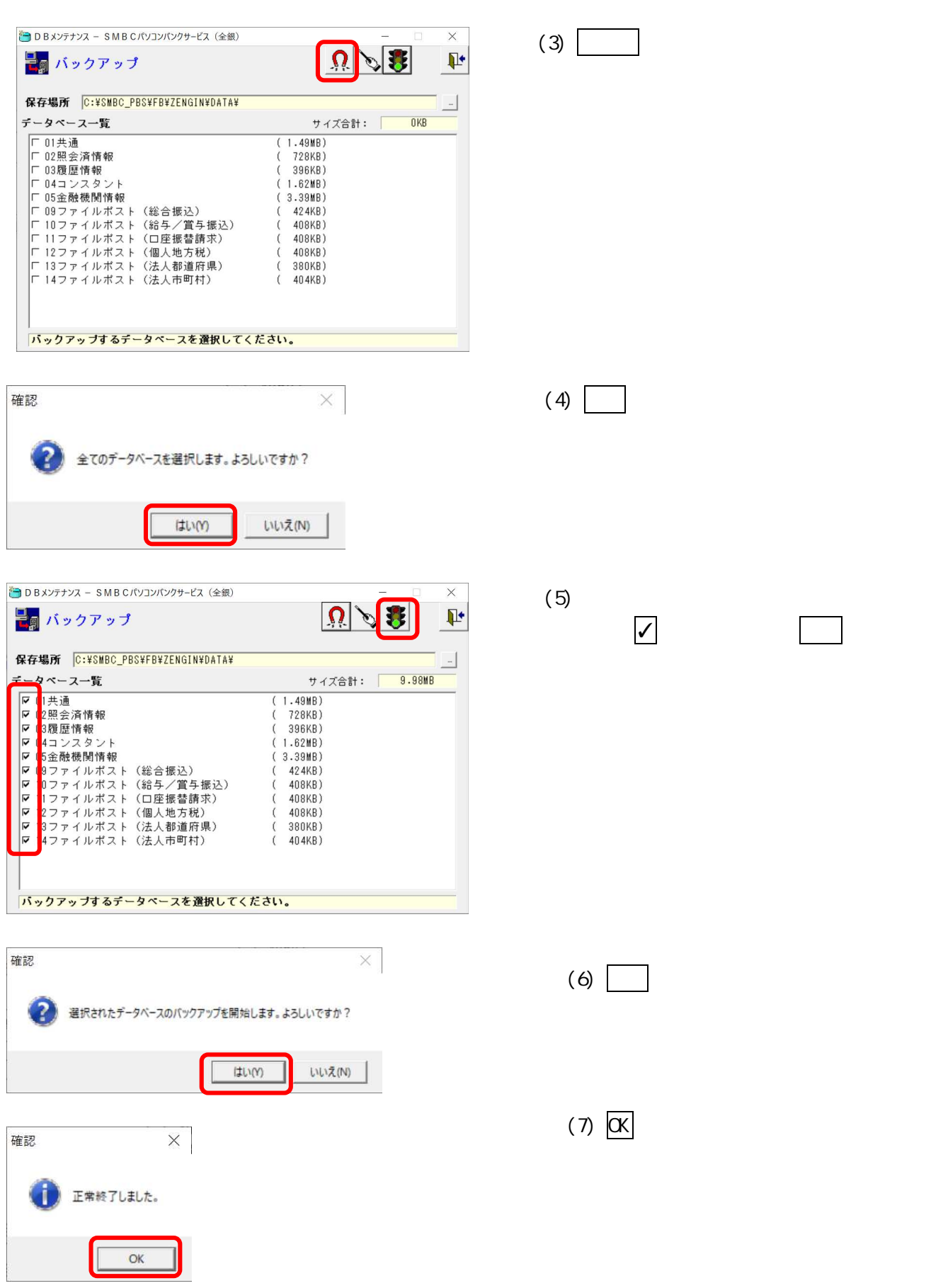

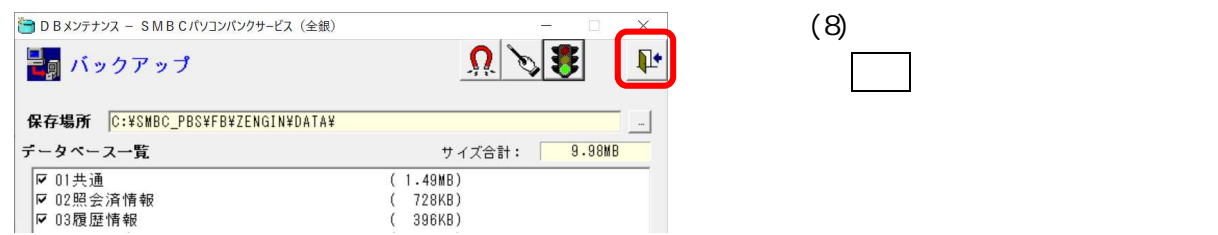

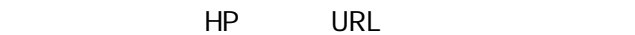

URL <https://www.smbc.co.jp/hojin/eb/firm/service/>

## HP

Microsoft Edge

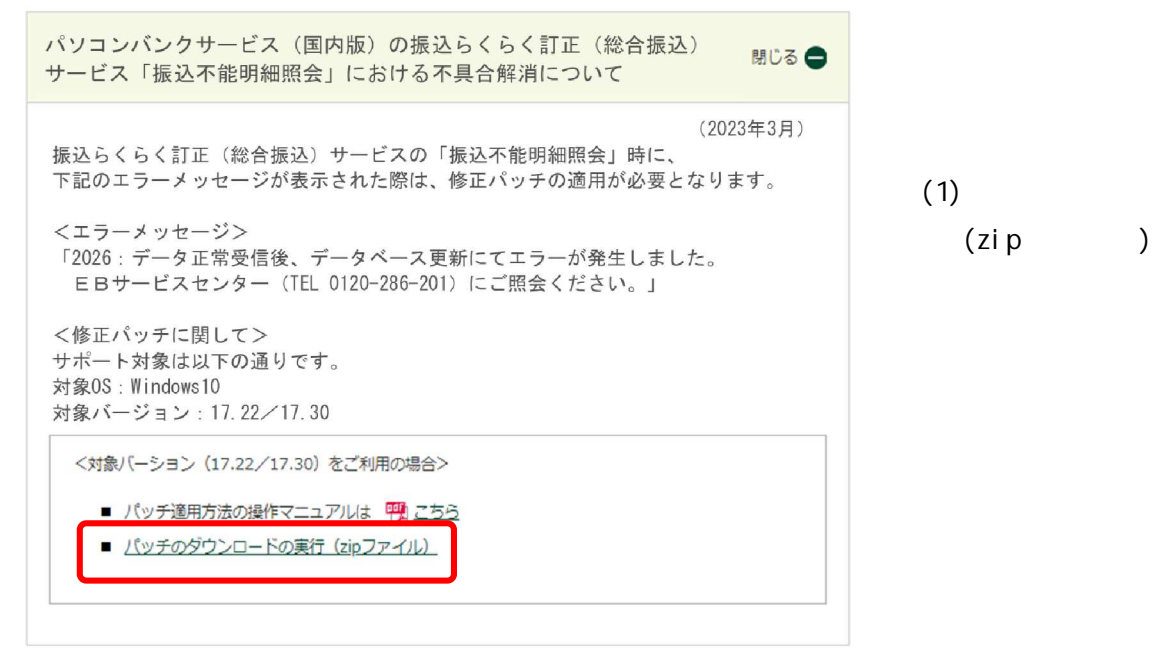

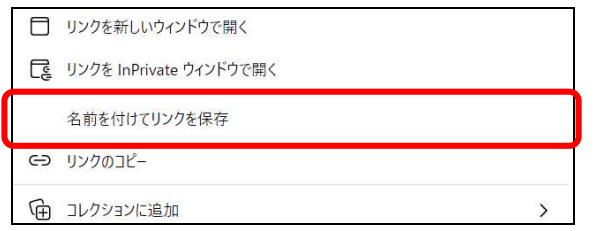

 $(2)$ 

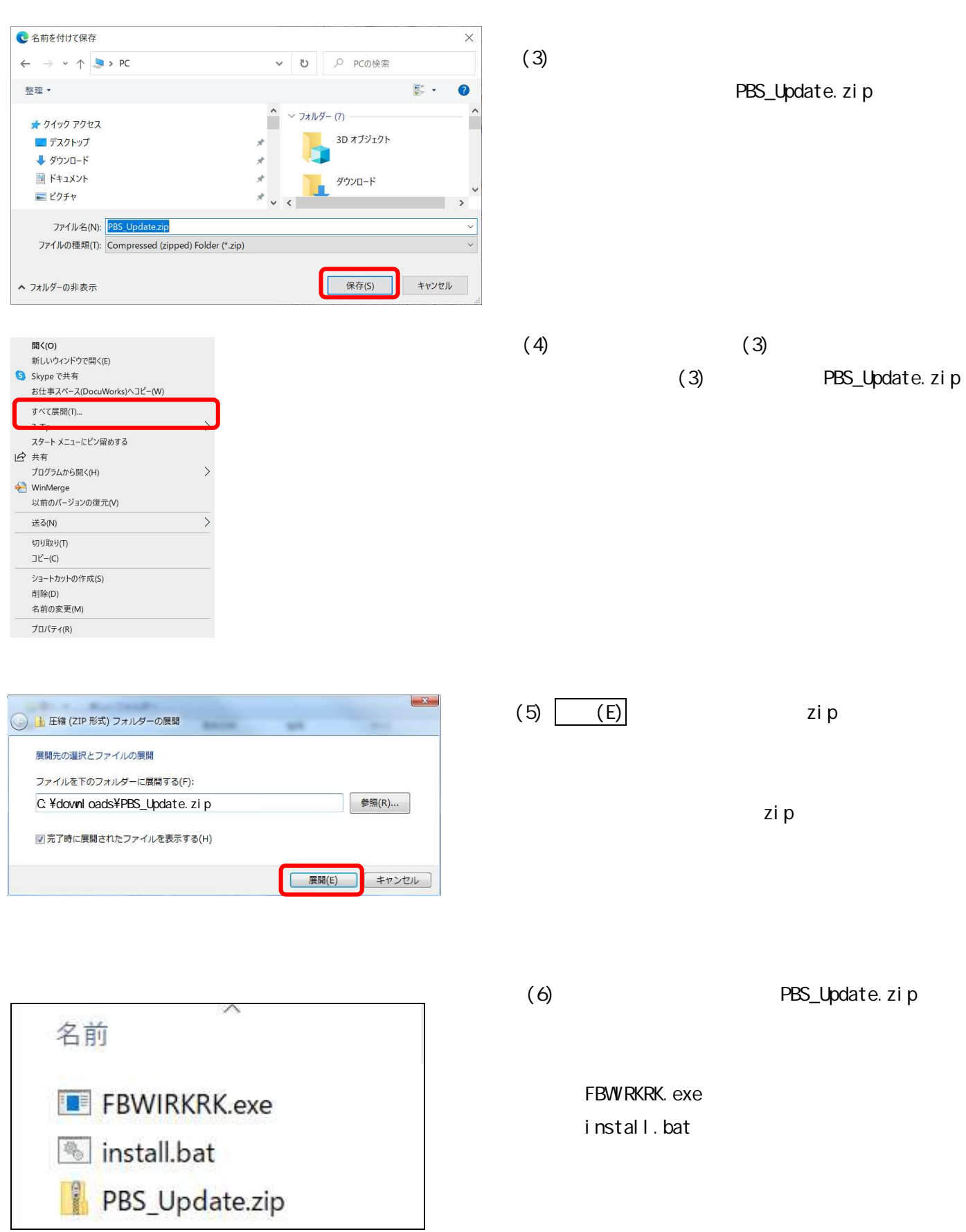

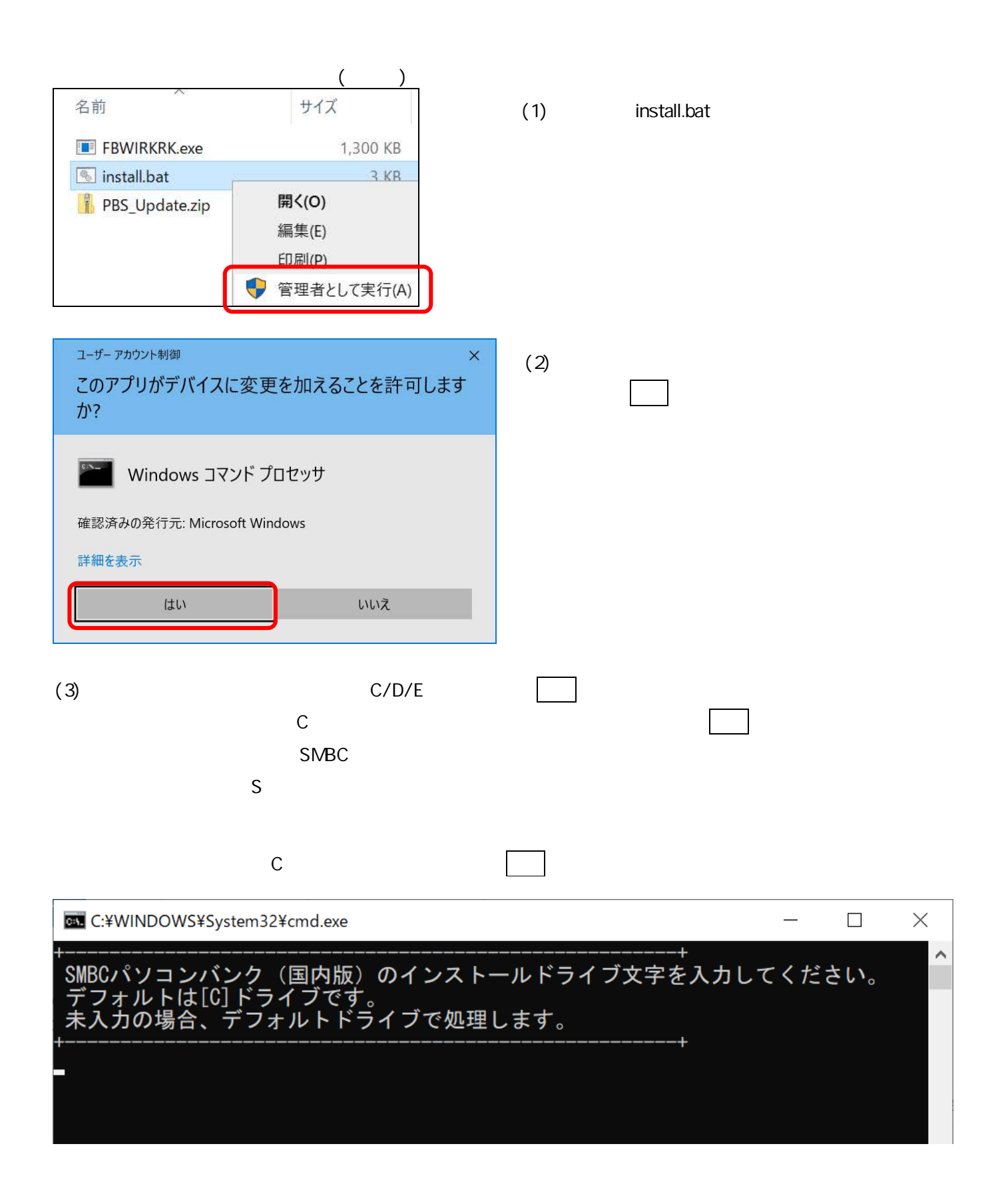

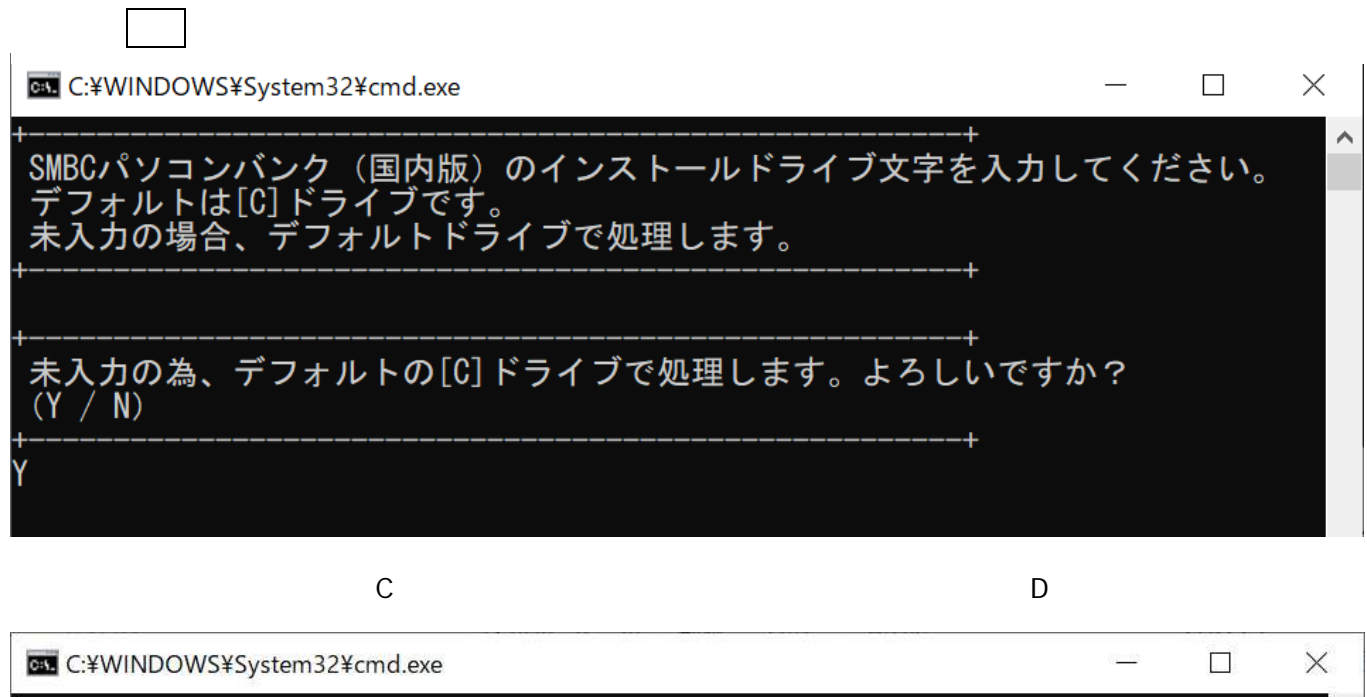

۸

 $\mathsf{Y}$ 

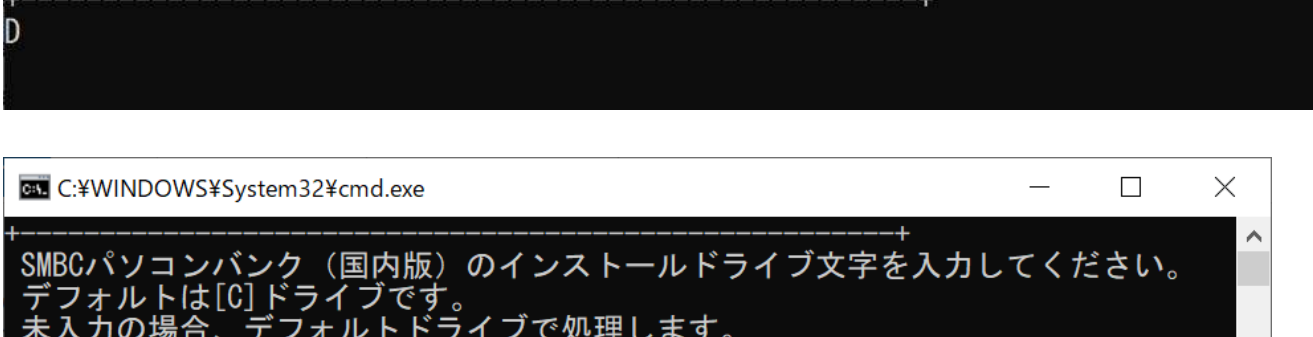

.<br>SMBCパソコンバンク(国内版)のインストールドライブ文字を入力してください。<br>デフォルトは[C]ドライブです。<br>未入力の場合、デフォルトドライブで処理します。

D \_<br>|インストールドライブは[D]でよろしいですか?<br>(Y / N) г

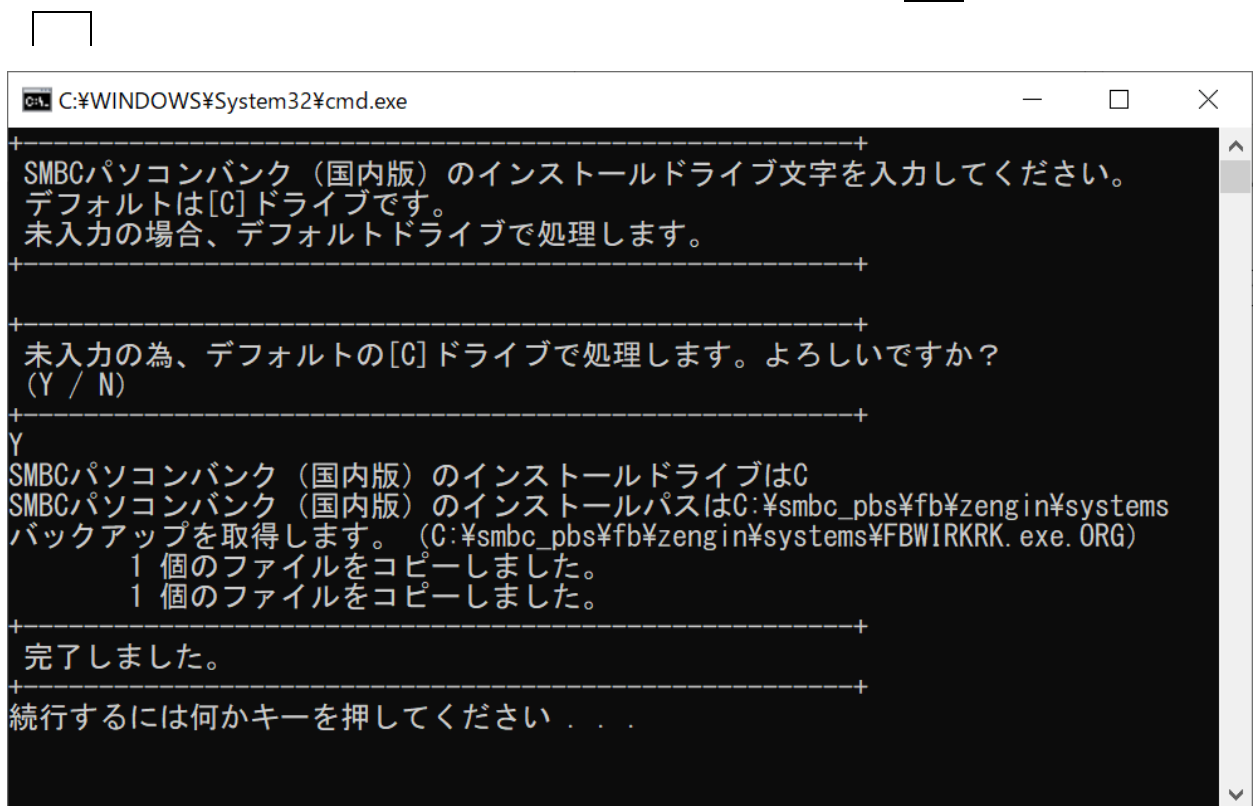

C:¥SMBC\_PBS¥FB¥ZENGIN¥SYSTEMS

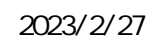

## FBWIRKRK.exe

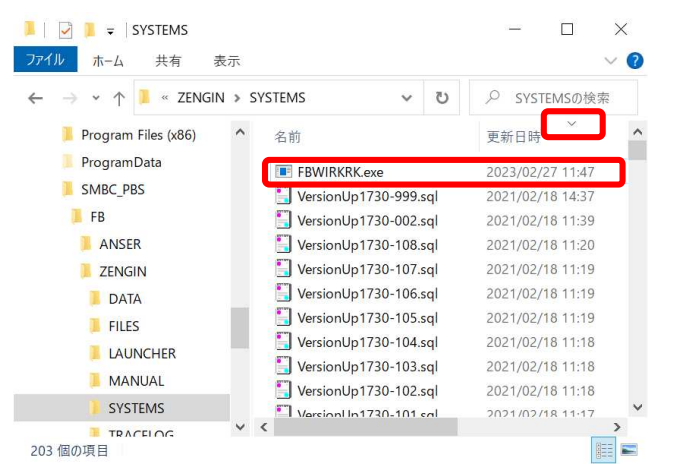

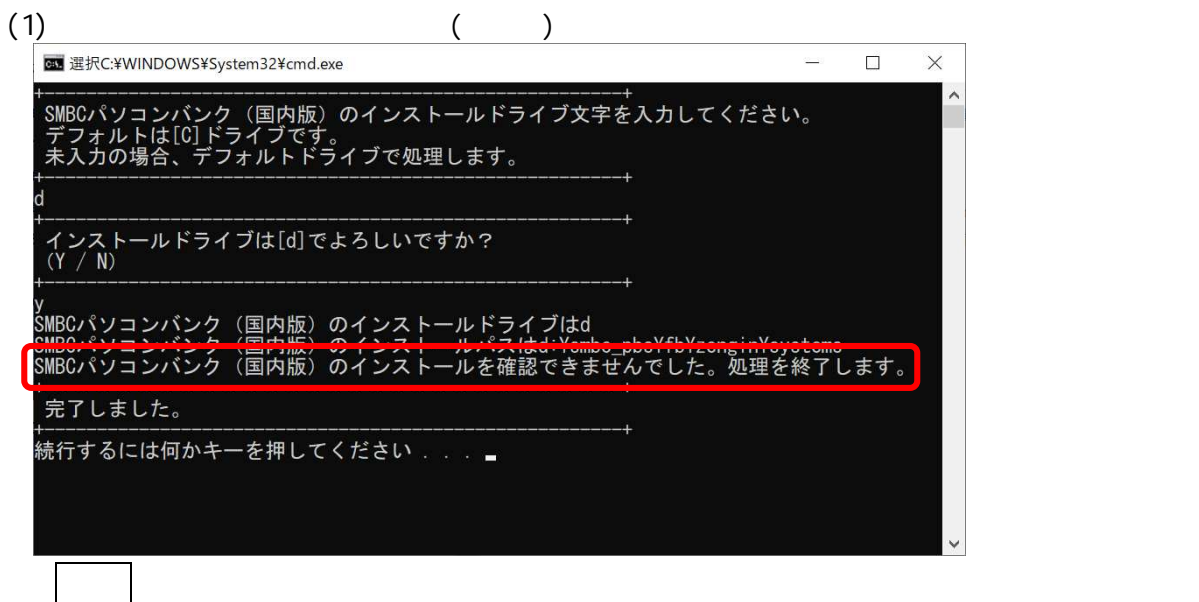

## $(2)$

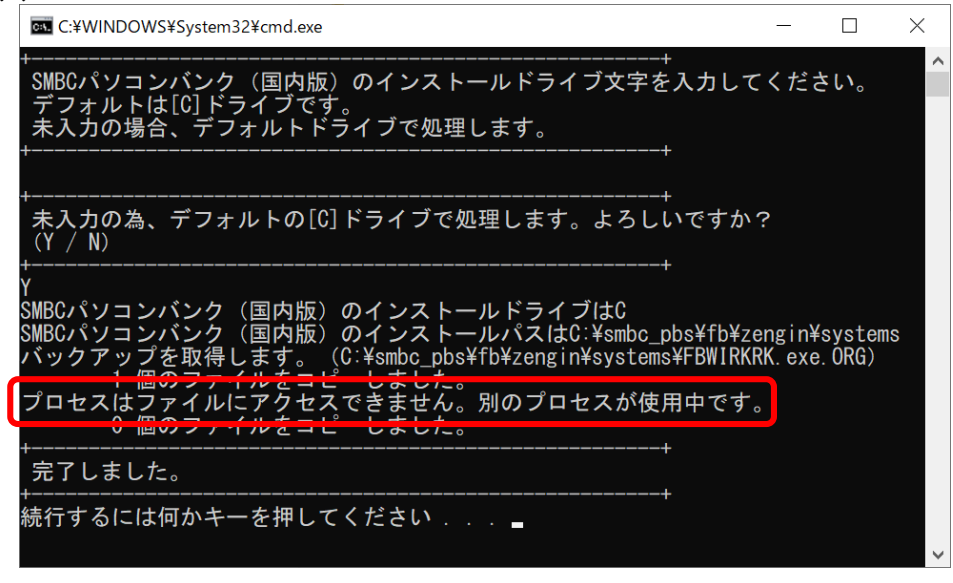